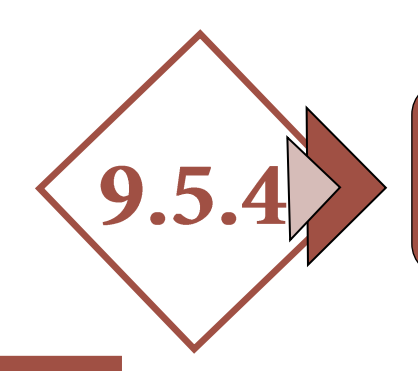

# GESTIÓN CATASTRAL. **MEMORIA Y PLANOS PARA DIVISIÓN HORIZONTAL**

## *1.- MEMORIA*

#### *1.1.- Agentes*

- *Promotor.*
- *Autor del trabajo.*

#### *1.2.- Antecedentes*

- *Objeto del trabajo.*
- *Emplazamiento.*
- *Situación del mismo.*

#### *1.3.- Referencia catastral*

#### *1.4.- Justificación urbanística*

*Normativa urbanística. Figura de planeamiento existente (PGM, Normas Subsidiarias, DSU, etc.)*

- *1.5.- Cumplimientos de parámetros urbanísticos (unidad de actuación, etc.)*
- *1.6.- Estado de la edificación. Descripción de la misma. Superficie*
- *1.7.- Descripción de la división horizontal de la edificación a realizar*
- *1.8.- Cuadro de superficies útiles y construidas de la edificación*
- *1.9.- Cuadro de superficies útiles y construidas de cada elemento de la división horizontal*
- *1.10.- Superficies de elementos comunes y cuota de participación en cada elemento de la división*
- *1.11.- Documento fotográfico*

### *2.- PLANOS (NECESARIOS PARA SOLICITAR LICENCIA AL AYUNTAMIENTO PREVIO A LA GESTIÓN CATASTRAL)*

- *2.1.- Situación (emplazamiento y situación urbanística)*
- *2.2.- Estado actual de la parcela a dividir*
- *2.3.- Estado definitivo de cada elemento de la división horizontal de la edificación con cotas y superficies*

## *3.- GESTIÓN ANTE LA DIRECCIÓN GENERAL DE CATASTRO*

- *3.1.- Documentos justificativos (una vez concedida la licencia de división horizontal por el ayuntamiento y realizadas las escrituras ante notario por parte del promotor)*
	- *Modelo de alteración catastral. [\(Enlace a](https://www.hacienda.gob.es/Documentacion/Publico/NormativaDoctrina/Proyectos/AnexoM-900D.pdf)  modelo 900-D. D. [Gral de CATASTRO\)](https://www.hacienda.gob.es/Documentacion/Publico/NormativaDoctrina/Proyectos/AnexoM-900D.pdf)*
	- *Licencia de división horizontal del Ayuntamiento o escrituras de división horizontal ante Notario.*
	- *Se podrá registrar toda la documentación:*
	- *Para inmuebles ubicados en los municipios de la provincia de Cáceres, en la Sede Electrónica de Catastro o en el registro del OARGT de la Diputación Provincial de Cáceres.*
	- *Para inmuebles de Cáceres capital, en la Sede Electrónica de Catastro o en el Ayuntamiento de Cáceres.*
	- *Para inmuebles de Plasencia, en la Sede Electrónica de Catastro o en el Ayuntamiento de Plasencia.*
	- *Para inmuebles de Navalmoral de la Mata, en la Sede Electrónica de Catastro o en el Ayuntamiento de Navalmoral de la Mata.*